## How to buy a product license.

We sell license keys for our software products on our website.

https://panel.pugcloud.com/

To be able to make a purchase, you must register and provide all the necessary data, paying attention to providing the correct data that corresponds in reality. We fully trust our clients and do not check the correctness of your entered data. However, we reserve the right to moderate data if necessary. We are also a law-abiding company and if your actions on our platform conflict with the laws of POLAND, we will be forced to take compulsory measures to limit violations.

## Registration

https://panel.puqcloud.com/register.php

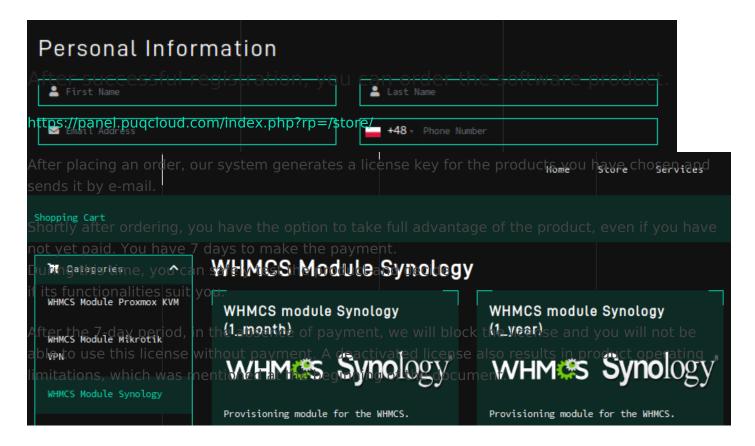

Revision #3 Created 10 September 2022 10:45:29 by Ruslan Updated 8 November 2022 06:52:49 by Piotr Esse